# **MOTS COMPOSÉS**

### **E. BAZILE**

*« L'orthographe de ces mots est des plus capricieuses, et la formation du pluriel hérissée de contradictions. »* (Dictionnaire des difficultés de la langue

française)

### **FINALITÉS DU LOGICIEL**

Pour une autre approche de la connaissance des mots composés, si pleins d'embûches, j'offre à l'examen de la pratique pédagogique un logiciel d'étude. Pour une approche autre que celle --- occasionnelle ou organisée --- réalisée au cours des activités de français selon la conception de chacun. Loin de prétendre exclure celle-ci, cette approche entend s'y appuyer tout en l'élargissant par la rapidité d'exécution, la mémorisation de nombreuses données et les pratiques de dialogue utilisateur/machine, caractéristiques de la voie informatique.

Utilisation de l'informatique donc dans l'apprentissage de la langue, mais aussi apprentissage de l'informatique à travers la mise en œuvre d'une de ses applications les plus courantes : la gestion de fichiers. Le logiciel d'étude des mots composés présenté ici gagne en effet à se prolonger d'une base de données que chaque collègue peut créer, personnellement ou avec ses élèves. Constituée à partir de <GEREZ VOS FICHES>, gestionnaire de fichiers que l'on peut aisément se procurer, elle permet à l'enseignant, bien mieux qu'il ne saurait la réaliser par les chemins habituels, la démarche pédagogique de constitution et de comparaison d'ensembles de mots composés afin d'en déduire leurs principes de composition et d'orthographe. Un exemple de base de mots composés accompagne le logiciel d'étude. Il s'agit d'une base de cinq fichiers de cinquante fiches chacun. Chaque enseignant peut la compléter selon ses besoins. Le document 1 (cf. Annexe) donne un exemple de deux de ses fiches.

Favoriser l'initiation des élèves à l'informatique tout en contribuant efficacement à leur formation dans un domaine délicat de la langue française, voilà ce que se propose le travail présenté ci-dessous.

### **LES OBJECTIFS**

Trois objectifs sont privilégiés dans cette étude. Le premier concerne la capacité de saisir la configuration qui est celle d'un mot résultant de la réunion de deux mots fonctionnant chacun par ailleurs de manière parfaitement indépendante : c'est la composition morphologique.

C'est le fait que le mot traduisant habituellement l'action de "frotter avec quelque chose de dur en entamant très légèrement la surface" soit uni par un trait à celui désignant la voûte céleste, pour donner le mot 'Gratte-ciel', nom d'un "immeuble à très nombreux étages, atteignant une grande hauteur".

Le second objectif vise la capacité d'identifier l'appartenance grammaticale de chacun des termes d'un mot composé ; appartenance qui, associée au sens, influe sur ses variations orthographiques : c'est la composition grammaticale. C'est le fait que le rôle différent joué par le mot 'Haut' dans 'Haut-parleur' et dans 'Haut-relief l'amène à être tantôt un adverbe, tantôt un adjectif.

Procédant des deux premiers, la connaissance de la formation du pluriel des mots composés est l'objectif final essentiel. C'est parce que c'est SA forme (singulier) qui est haute, et que 'haut' est un adjectif formant son pluriel avec 's' que 'haut-de-forme' s'écrit au pluriel 'hautsde-forme'.

## **CONTENU ET DÉMARCHE DU LOGICIEL**

Vu les "caprices" et les "contradictions" qui jonchent le domaine des mots composés, le logiciel se caractérise par la place importante donner à l'imprégnation. L'imprégnation, ce processus par lequel la compétence de l'individu se constitue ou s'affermit de manière intuitive dans le cadre d'activités mettant en jeu pratique et mémorisation, en est l'atout pédagogique.

E. BAZILE **E. BAZILE** Au service de cette imprégnation sont en tout premier lieu les textes d'étude. Il y en a cinq : courts récits émaillés de quatre à cinq mots composés, prêtant leur champ d'observation et d'analyse. Dans la première partie de l'étude, le texte est choisi de façon aléatoire par l'ordinateur. Les élèves travaillant avec ce logiciel en nanoréseau ont donc plus ou moins, à cette étape de leur activité, des textes différents, mais surtout, chaque utilisateur est appelé à connaître deux textes au cours de la séquence vu que la première évaluation, en tant qu'activité du même type que celle de l'étude, fait appel à un texte de travail. Ce parcours dans plusieurs textes doit certainement élargir les chances d'une imprégnation sûre par les mots composés.

Imprégnation due aussi à la nature même des activités. Ainsi cette activité de va-et-vient entre le texte et les différentes formes de liaison. Formes qui sont concrétisées par des exemples favorisant leur mémorisation et guidant l'identification d'autres mots composés. Le tableau de ces formes de liaison (cf. document 2/ 1re partie) défile à vitesse lente pas moins de huit fois. Les exemples n'y sont présents que dans la partie étude ; leur recherche et la place qui leur est faite parmi les éléments évaluatifs assurent à l'imprégnation un caractère actif. "Je finirai par le connaître par cœur!" a été la réflexion d'une élève au cours d'une des séances d'expérimentation du logiciel.

Ce caractère actif, garant d'une formation efficace, se retrouve dans l'acte d'écriture des mots tout au long de la séquence sous le contrôle inexorable de l'ordinateur qui n'admet pas davantage l'oubli d'un trait d'union que l'inversion de deux lettres.

### **ÉTUDE DES MOTS COMPOSÉS**

Au fil du déroulement du logiciel, les élèves sont souvent appelés à consulter leur dictionnaire pour rechercher la signification d'un mot. Faut-il donc qu'il leur soit rappelé de s'en munir avant d'aller aux ordinateurs. D'autre part, il ne saurait être trop indiqué de les inciter à consulter DES dictionnaires. La recherche de la composition grammaticale des mots en particulier risque de déboucher sur une impasse s'il ne s'agit pas d'un dictionnaire de langue comme le *Petit Robert*. Un dictionnaire qui oublie de mentionner aux élèves de Cours moyen 2 ou de Sixième que le mot 'Mal' peut être aussi "adjectif" à l'occasion, comme dans 'Malchance', ne leur est pas d'un grand secours dans l'étude des mots composés.

LE BULLETIN DE L'EPI COMPOSÉS EN LE BULLETIN DE L'EPI La première partie du logiciel travaille à atteindre le premier objectif mentionné plus haut. Ont été retenues ici comme formes de liaison : le trait d'union de 'Chou-fleur', l'absence de séparation visible ou "soudure" de 'Madame', la préposition (ou l'article) avec et sans traits d'union de 'Bord de mer' ou de 'Trompe-l'œil'. La liaison par le sens est juste introduite par le nom propre 'Rivière Salée' du texte de la seconde partie (cf. document 3), mais n'est vraiment considérée qu'avec la base de données.

La seconde partie peut être utilisée en tant que séquence nouvelle de travail, donc pas forcément dans la suite immédiate de la première partie. Des activités complémentaires de révision et de consolidation des formes de liaison, telle que la recherche de celles-ci dans la série des mots d'un fichier peuvent être plus profitables à certains que d'aller tout de suite à l'étude grammaticale. Une possibilité d'arrêt est prévue à cet effet.

Sont ici étudiées cinq compositions grammaticales : adjectif-nom (petit-fils), nom-adjectif (coffre-fort), verbe-nom (abat-jour), nom-nom (betterave) et nom-verbe (crème à raser). Les autres types de composition sont abordés avec l'étude en base de données, pour une avancée progressive. Signalons qu'ils sont annoncés en fin du logiciel par de brefs exercices supplémentaires auxquels accéderont les seuls élèves ayant une évaluation plutôt satisfaisante. Quant à la classe grammaticale des mots considérés, on constatera que les noms composés ont été largement privilégiés.

L'objectif visant l'initiation au gestionnaire de fichier prend toute sa dimension et toute sa motivation dans la manipulation de centaines de fiches de mots composés.

Une des premières activités intéressantes à conduire en base de données après une consultation libre du fichier chargé en mémoire, est de découvrir les séries de noms composés répondant d'une part aux diverses formes de composition morphologique, d'autre part aux diverses formes de composition grammaticale. C'est là où l'outil informatique est inégalable ; là où, grâce à son automaticité et aux fonctionnalités du gestionnaire de fichier, la constitution d'ensembles de mots répondant à une caractéristique donnée est immédiatement mise au service de la réflexion et de la connaissance. Si l'imprégnation est, comme cela a été dit plus haut, un atout pédagogique dans l'étude des mots composés, leur gestion informatisée en est l'atout technique.

Le document 4 affiche, dans le mode "Répertoire", les cinquante mots d'un fichier sous trois combinaisons de rubriques différentes :

– 1re combinaison : rubrique 'Mot' et rubrique 'Pluriel' ;

- 2ème combinaison : rubrique 'Mot' et rubrique 'Forme de liaison' ;
- 3ème combinaison : rubrique 'Mot', rubrique 'Classe' et rubrique 'Composition'.

Chacun de ces ensembles est l'image d'une page-écran.

C'est à partir de tels ensembles que se réalise une étude efficace des mots composés. Une étude fondée sur l'observation, la comparaison et la déduction ; une étude qui entraîne à redécouvrir le fonctionnement linguistique des mots à partir des divers éléments entrant en jeu, donc à formuler ce fonctionnement en principes catégoriels, en règles d'écriture fixant la connaissance.

Ainsi, choisissons de retenir, avec le fichier 'Monde', et toujours dans le monde "Répertoire", les trois critères de rubriques suivants :

- 1. mots formés avec "Coupe" comme premier terme ;
- 2. classe des mots ;
- 3. marques du pluriel.

Le résultat du tri opéré par l'ordinateur est un ensemble de quatorze mots rangés par ordre alphabétique, chacun suivi de la mention "Nom" et de ses marques de pluriel ; marques qui contiennent le constat intéressant à ce niveau, à savoir trois combinaisons de marques pour les quatorze mots.

Appelons alors successivement (ou simultanément sur différents postes du nanoréseau) les groupes de mots répondant à ces trois combinaisons de formation du pluriel. L'un d'eux réunit les mots qui sont invariables dans leurs deux termes comme 'Coupe-circuit' et 'Coupepapier'. Un autre rassemble ceux qui s'écrivent de la même façon au singulier et au pluriel, ce qu'indique le mot 'Idem' de la rubrique des marques du pluriel ; ainsi 'Coupe-ongles', 'Coupe-légumes' et quelques autres. Le troisième contient les noms 'Coupe-bourse', 'Coupe-filet' et 'Coupe-jarret' qui forment leur pluriel avec un 's' au terme complément.

LE BULLETIN DE L'EPI DE LONGONIA DE LA COMPOSÉS DE L'EPI DE L'EPI DE L'EPI DE L'EPI DE L'EPI DE L'EPI DE L'EPI Et que les collègues qui n'ont pas encore utilisé le logiciel <GEREZ VOS FICHES> veuillent bien croire que l'ordinateur ne se fait pas prier pour servir sur le plateau de son écran, à partir de simples manipulations de critères, ces tris et classements qui débroussaillent si admirablement la jungle des mots composés. Car de l'observation et de l'appréhension de ces classements naît, pour notre exemple, la règle en trois volets des mots composés avec 'Coupe' ; car avec la participation si pédagogique de notre gestionnaire de fichiers, nous pouvons tout aussi aisément faire découvrir les règles d'écriture des mots formés avec 'Garde', avec 'Franc', avec 'Ci', avec 'Passe'... et j'en passe.

## **ÉVALUATION ET INFORMATIQUE**

Avec le logiciel <Mots Composés>, j'ai tenté l'expérience d'une étude accompagnée de ce type d'évaluation que l'on dit "formative". Cela a exigé que soit précisément pris en compte l'aspect essentiel de l'évaluation qu'est le "constat", lequel détermine les écarts quant aux objectifs fixés. Et chacun sait que c'est là que se fait pour beaucoup la recherche des causes d'erreurs, et partant, celle des mesures à mettre en œuvre pour éliminer ces dernières.

C'est ainsi que l'utilisation de l'imprimante s'est imposée comme moyen de choix dans la réalisation du constat. Pour que les écrits restent ; pour que les différences soient attestées, étudiées et saisies ; pour que les amendements se fassent en fonction des besoins de chacun. De plus, la production écrite peut se prêter ensuite à la correction ; et n'oublions pas le témoignage qui est le sien dans l'évolution à moyen terme des activités. Bien entendu, cette plus large utilisation du système informatique des écoles reste, bien entendu, facultative. Et cela, pour chacune des parties du logiciel.

Mémorisation des exemples illustrant les formes de liaison, identification et orthographe des mots, identification des classes grammaticales sont, en conformité avec les objectifs annoncés, les domaines de l'évaluation.

Le document 2 montre, dans sa partie inférieure, que l'évaluation fixée par l'imprimante se compose du relevé des erreurs commises et des annotations évaluatives. S'il s'agit de l'évaluation relative aux formes de liaison (évaluation l), le titre du texte d'étude est d'abord indiqué, pour des raisons évidentes. Quant à l'indication des éléments ayant entraîné les réponses erronées, elle est faite en des termes identifiant plus ou moins l'activité concernée. De prime abord sibyllins, ces termes deviendront bien vite familiers aux utilisateurs qui comprendront au fil de la pratique que "Nombre" désigne le nombre de mots identifiés, "Ecrit", l'écriture du mot, etc. Ces rubriques sont accompagnés d'indices les situant dans la progression des activités. Ainsi "Terme2 4", dans l'évaluation 2 du document 3 concerne le deuxième terme du mot composé de la quatrième phrase de l'exercice, deuxième terme dont il y avait à identifier la classe.

Une première exploitation de l'évaluation est faite de façon interne par le logiciel. Elle a pour but d'adapter le parcours de l'utilisateur en fonction de ses performances. Ainsi, au sortir de l'évaluation 1, l'utilisateur est impérativement conduit à recommencer son parcours si cette évaluation n'a pas été satisfaisante. Il a déjà été indiqué que les exercices supplémentaires terminant la deuxième tranche du logiciel ne sont pas ouverts à tous. Que l'on ne s'étonne pas enfin qu'une des épreuves évaluatives s'étende sur une série de trois exercices pour les uns, de cinq pour les autres.

Aux enseignants qui utiliseront ce logiciel d'exploiter d'autre part à leur guise les éléments d'évaluation qu'il leur aura fournis.

#### **ASPECTS PRATIQUES**

Comment "lancer" les logiciels ?

L'utilisation, au nanoréseau, de <GEREZ VOS FICHES> pour la base de mots composés commence (sauf manipulations où je n'ai pas cru devoir m'engager) à partir du Menu où est présenté ce logiciel-outil et qui, par là même, est devenu le menu de l'ensemble des programmes portés par la disquette. A ce menu, pour travailler avec les fichiers que je donne en exemple, il convient d'abord de charger <GEREZ VOS FICHES> en tapant 3, numéro auquel est lié ce logiciel-outil. Quant au nom du fichier à charger, l'utilisateur a le choix entre : 'Cité', 'Habitat', 'Monde', 'Vie' et 'Ville'.

Pour utiliser le programme d'étude des types de formation des mots composés, deux chemins sont possibles :

1) À partir de la tête de réseau, choisir le mode "Distribution" et l'option "programme" ; le descripteur de fichier est : **B:Mocom.Bas**.

2) À partir d'un poste du réseau, après avoir choisi BASIC au menu des langages, choisir BASIC au menu de la disquette de travail en tapant '0', et donner la commande : **Run "Mocom.Bas"**.

On l'aura compris, une acquisition méthodique et solide des 'mots composés par l'utilisation des logiciels proposés ici gagne à se faire en un va-et-vient répété entre le logiciel d'étude des compositions et le gestionnaire de fichiers. Le premier, on s'en rend bien vite compte, demande une attention soutenue, un grand effort de réflexion et de mémorisation. Par une mise en jeu de la couleur et de l'animation, le

LE BULLETIN DE L'EPI COMPOSÉS EN LE BULLETIN DE L'EPI

logiciel tente d'agrémenter le parcours. A l'enseignant de doser au mieux l'utilisation de la machine en jouant sur les moments d'arrêt possible. C'est là une des situations, parmi de nombreuses autres, où son intervention doit conduire à l'aspect le plus important d'un logiciel : la façon de s'en servir.

E. BAZILE

Conseiller pédagogique Montgeron / Essonne

#### **DOCUMENT I**

Poste: 02 Fichier: IMP1.2  $01-01-80$  / 01H34 CONSULTATION pooso M O T : COUP-DE-POING CLASSE : NOM FORME DE LIAISON : PREP ET TRAITS COMPOSITION : NOM-NOM PLURIEL : DES COUPS-DE-POING MARQUES DU PLURIEL : S-INV SUIVANTE + →1-MODIFICATION<br>2-ANNULATION<br>3-IMPRESSION ABANDON **NM** 

## **DOCUMENT II**

SUIVANTE +<br>PRECEDENTE -<br>ABANDON NIM

+1-MODIFICATION<br>2-ANNULATION<br>3-IMPRESSION

MARQUES DU PLURIEL : 5-5

PLURIEL : DES GARDES-COTES

COMPOSITION : NOM-NOM

FORME DE LIAISON : TRAIT D'UNION

CLASSE : NOM

MOT: GARDE-COTE(S)

CONSULTATION

00050

Poste: 02 Fichier: IMP1.2 01-01-80 / 01H36  Poste: 03 Fichier: IMP2.3 01-01-80 / 00H17 MON GRAND-ONCLE EST UN FAMEUX BONHOMME.<br>IL A REFUSE HIER LE POT-AU-FEU AINSI QUE<br>LE PAIN D'EPICE QUE LA GARDE-MALADE LUI<br>AVAIT FAIT VENIR DE LA CUISINE. VOICI LES DIVERSES FORMES DE LIAISON DES<br>TERMES : 1- TERMES LIES PAR EX: GRAND-MERE 2- TERMES SQUDES<br>L'UN A L'AUTRE  $C$   $EX$ : PHOTOGRAPHIE LIUN H LIMUIRE<br>3- TERMES LIES PAR<br>UNEC PREPOSITION<br>AVEC TRAITS D'UNION EXI ARC- H-CIEL 4- TERMES LIES PAR<br>UNE PREPOS TION<br>SANS TRAITS D'UNION - ÈX: POMME DE TERRE

ASSEZ BONNE MEMORISATION DES EXEMPLES DE LIAISON DES TERMES. TROIS EXEMPLES SUR QUATRE, C'EST BIEN, MAIS CHERCHE COMMENT RETENIR LE QUATRIEME, GILBERT. ASSEZ BONNE PERFORMANCE EN IDENTIFICATION DES MOTS COMPOSES. ASSEZ BONNE ECRITURE DES MOTS COMPOSES. IL FAUDRA FAIRE PLUS ATTENTION A L'AVENIR.

EXEMPLE 4: POMME-DE-TERRE

TEXTE : JUILLET NOMBRE 1: 2 ECRIT 1: APRES MIDI

REPONSE 4: N

#### EAVEALL UPACTAIN ON NAMES AND

NOM : GILBERT

DATE:

#### **ETUDE DES MOTS COMPOSES**

Poste: 05 Fichier: IMP1.5 01-01-80 / 00H47 

### **DOCUMENT III**

Foste: 04 Fichier: IMP1.4<sup>(201</sup>1) 201-01-80 / 00H56 PEU APRES : AVOIR QUITTE LA GRANDE-TERRE<br>EN PASSANT CE BRAS DE MER SI JOLIMENT AP<br>PELE LA RIVIERE SALEE, NOUS AVONS VU SE<br>BROFILER SUR LE CIEL BLEU LES PITONS<br>BREN CONNUS DES BEUX-MAMELLES LES PITONS<br>LA, C'ETAIT LA REGION OBSERVE QUE CHAQUE MOT COMPOSE EST AC-<br>COMPAGNE D'UN DES MOTS SUIVANTS (LE - LA<br>CE - DES. ILS APPARTIENNENT DONC TOUS A UNE MEME<br>CLASSE GRAMMATICALE.<br>CELA VEUT DIRE QU'ILS SONT TOUS QU'DES<br>VERBES, OU DES NOMS, OU DES ADJECTIFS, ETO. QUE SONT-ILS ? NOMS LA REPONSE EST MAL FORMULEE.<br>IL FALLAIT ECRIRE : DES NOMS

168

LE BULLETIN DE L'EPI

MOTS COMPOSÉS

BONNE PRATIQUE DES MOTS COMPOSES QUI GAGNERA A S'ETOFFER ENCORE PAR DE FREQUENTES LECTURES. C'EST TRES BIEN D'AVOIR IDENTIFIE LA CLASSE DE CINQ MOTS COMPOSES SUR CINQ. BONNE RECONNAISSANCE DE LA FORMATION GRAMMATICALE DES MOTS COMPO SES.

MOT 4 : PRESSING TERME2 4 : ADJECTIF MOT 5 : AIEULE

Poste: 02 Fichier: IMP1.2 01-01-80 / 01H07 

ETUDE DES MOTS COMPOSES

EVALUATION

NOM : EDOUARD

DATE:

 $\mathbf{z}$ 

## **DOCUMENT IV**

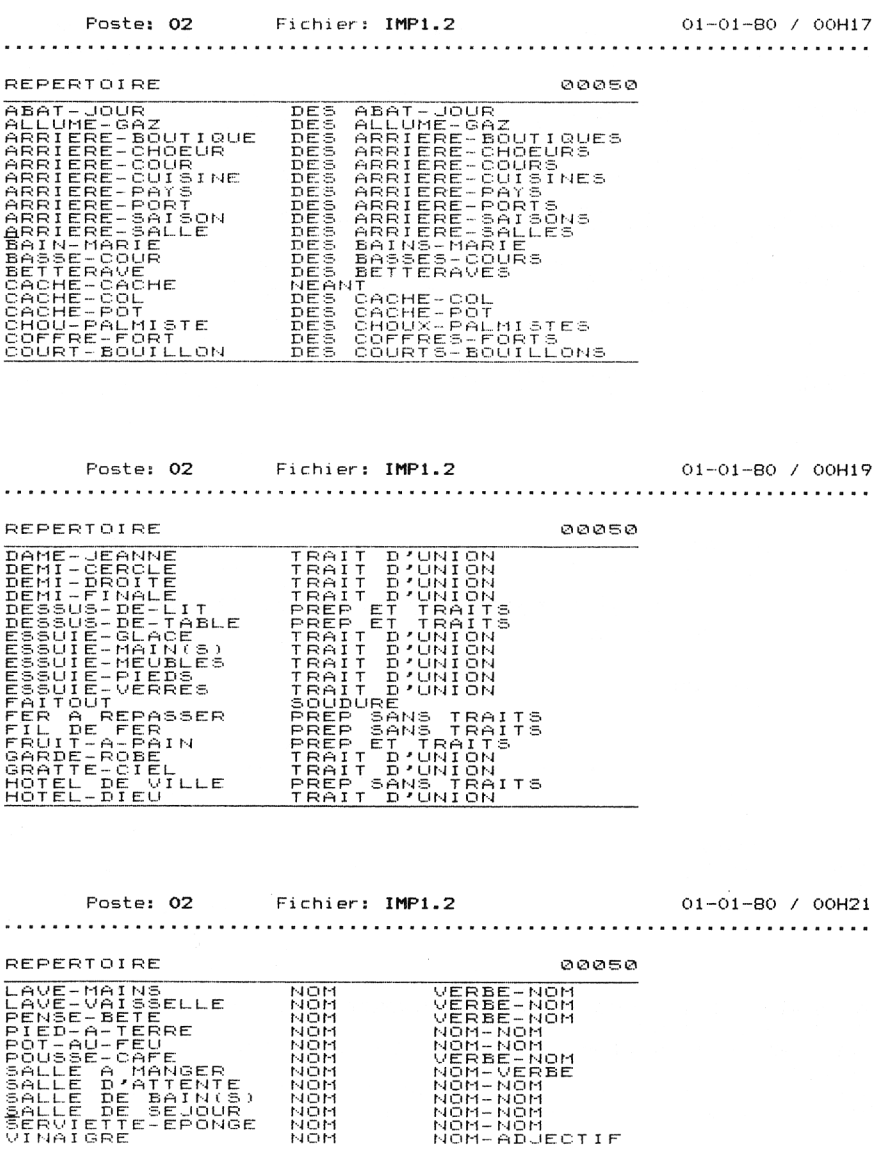